Epson Artisan 830 Printer Driver
>>>CLICK HERE<<<

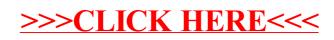